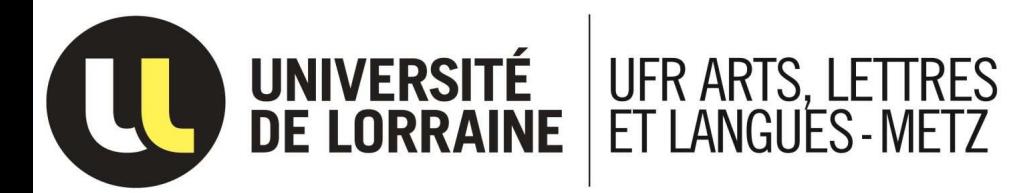

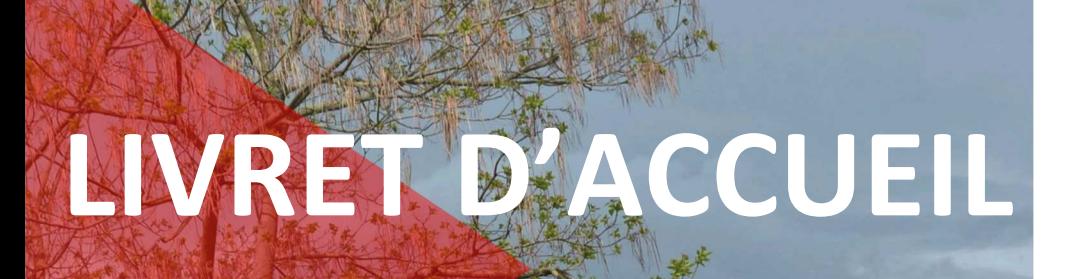

**Plan d'accès**

UFR ARTS, LET

Vous trouverez dans ce livret les principaux renseignements relatifs à votre scolarité et à la vie étudiante au sein du campus du Saulcy. Toutes les équipes de notre UFR sont là pour vous aider et pour vous donner les moyens de tirer le plus grand profit de votre formation.

Bonne année universitaire !

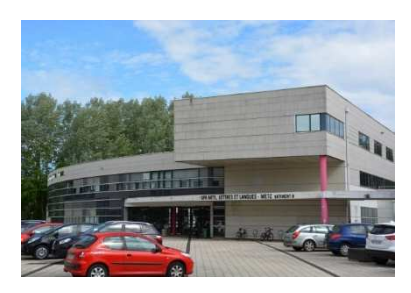

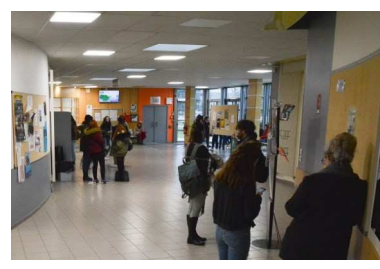

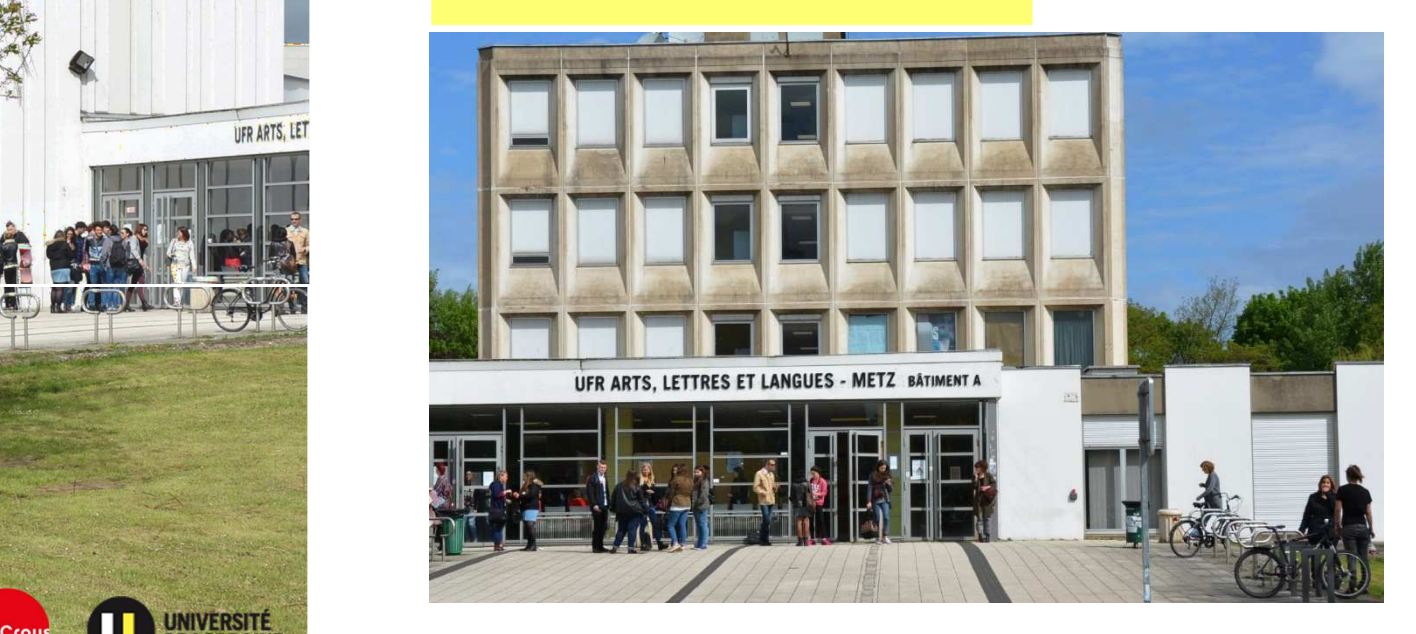

**SOMMAIRE**

**Informations utiles** 

**Qu'est ce que l'ENT?** 

**Guide d'inscription pédagogique** 

**2 24 2011** 

**Comment comprendre les** 

**enseignements** 

# **Carte étudiant Plan d'accès**

La carte étudiant est une carte multi-services qui sert notamment comme moyen de paiement dans les restaurants et cafétérias du CROUS.

Elle doit être obligatoirement présentée à chaque examen.

En cas de perte, le renouvellement est de 10€.

Le numéro étudiant inscrit sur cette carte doit impérativement être précisé dans toutes les correspondances avec le service formation ou les enseignants.

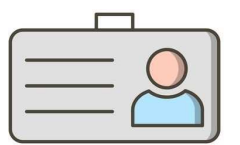

## **Les services de la vie étudiante**

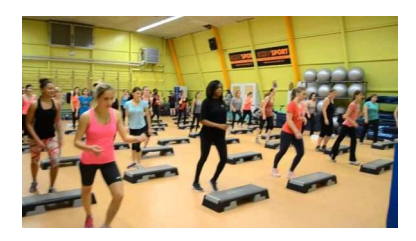

Le SUAPS de l'Université de Lorraine propose une multitude d'activités accessibles à tous et sans frais additionnels.

### **https://suaps.univ-lorraine.fr**

Le CROUS met à disposition des étudiants une

brasserie, une sandwicherie et un self sur le Campus du Saulcy.

Le paiement de vos repas s'effectue avec votre carte étudiant.

Pour activer votre compte :

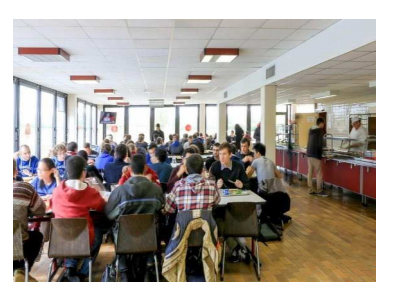

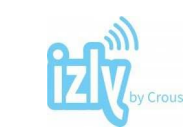

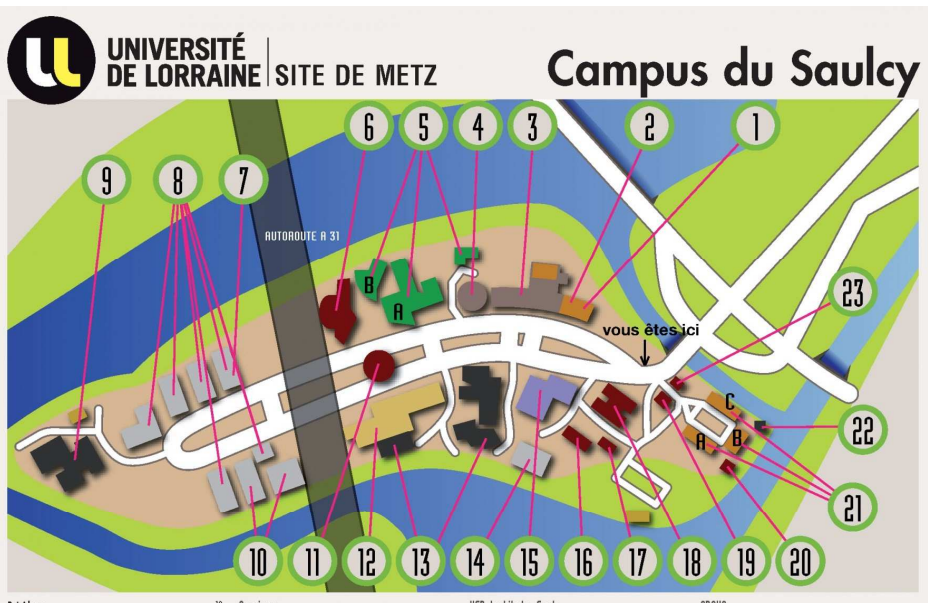

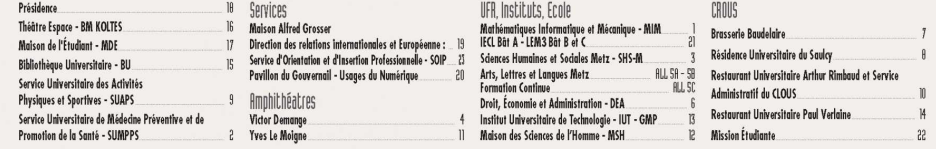

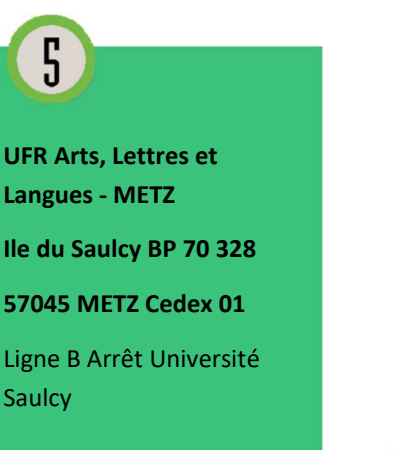

### **L'UFR en quelques chiffres**

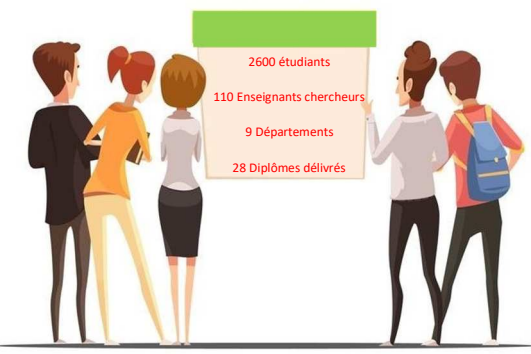

**www.izly.fr**

Pour connaître

- Les actualités de l'UFR ALL-METZ
- Modalités de contrôle des connaissances (MCC)
- Formation professionnelle

**https://all-metz.univ-lorraine.fr**

# **Qu'est-ce que l'ENT?**

L'ENT (Espace numérique de travail) est le point d'entrée incontournable qui permet d'accéder en un clic à l'ensemble des ressources en ligne : -

- Messagerie électronique de l'Université, toutes les informations concernant votreformation seront envoyées à cette adresse.
- Des cours et des ressources documentaires en ligne
- Votre emploi du temps
- Votre dossier étudiant et vos résultats d'examens
- Les demandes d'assistance informatique
- Vos convocations aux examens et numéros d'anonymat pour les examens terminaux

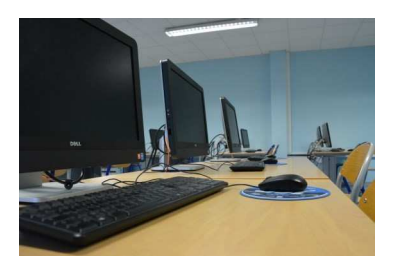

## **Pour accéder à l'ENT : https://ent.univ-lorraine.fr**

# **Informations utiles Inscriptions pédagogiques**

Vous avez effectué votre **inscription administrative** et vous êtes maintenant en possession de votre carte étudiant.

Vous devez effectuer votre **inscription pédagogique** indispensable pour suivre des enseignements : elle est obligatoire et semestrielle en licence, annuelle en Master.

### **https://ipweb.univ-lorraine.fr**

### **Pour quoi faire?**

- Elle vous permet de choisir les enseignements optionnels (langues vivantes, UEmineures, UE libres…)
- Elle vous donne accès à l'emploi du temps de votre groupe
- Elle permet d'avoir les convocations et les numéros d'anonymat pour les examensterminaux dans son ENT
- Elle permet d'être admis dans les salles d'examen
- Elle conditionne l'enregistrement de vos notes et résultats

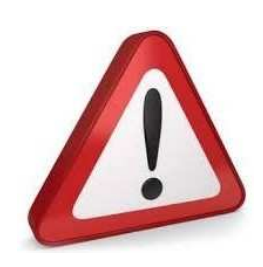

Sans inscription en temps et en heure, vous ne pourrez prétendre à d'éventuels résultats.

Si vous êtes boursier, vous risquez d'être déchu de votre droit à la bourse d'enseignement supérieur pour l'année.

L'assiduité aux cours, TP, TD, ainsi qu'aux stages intégrés à la formation est obligatoire.

## **Comprendre les enseignements**

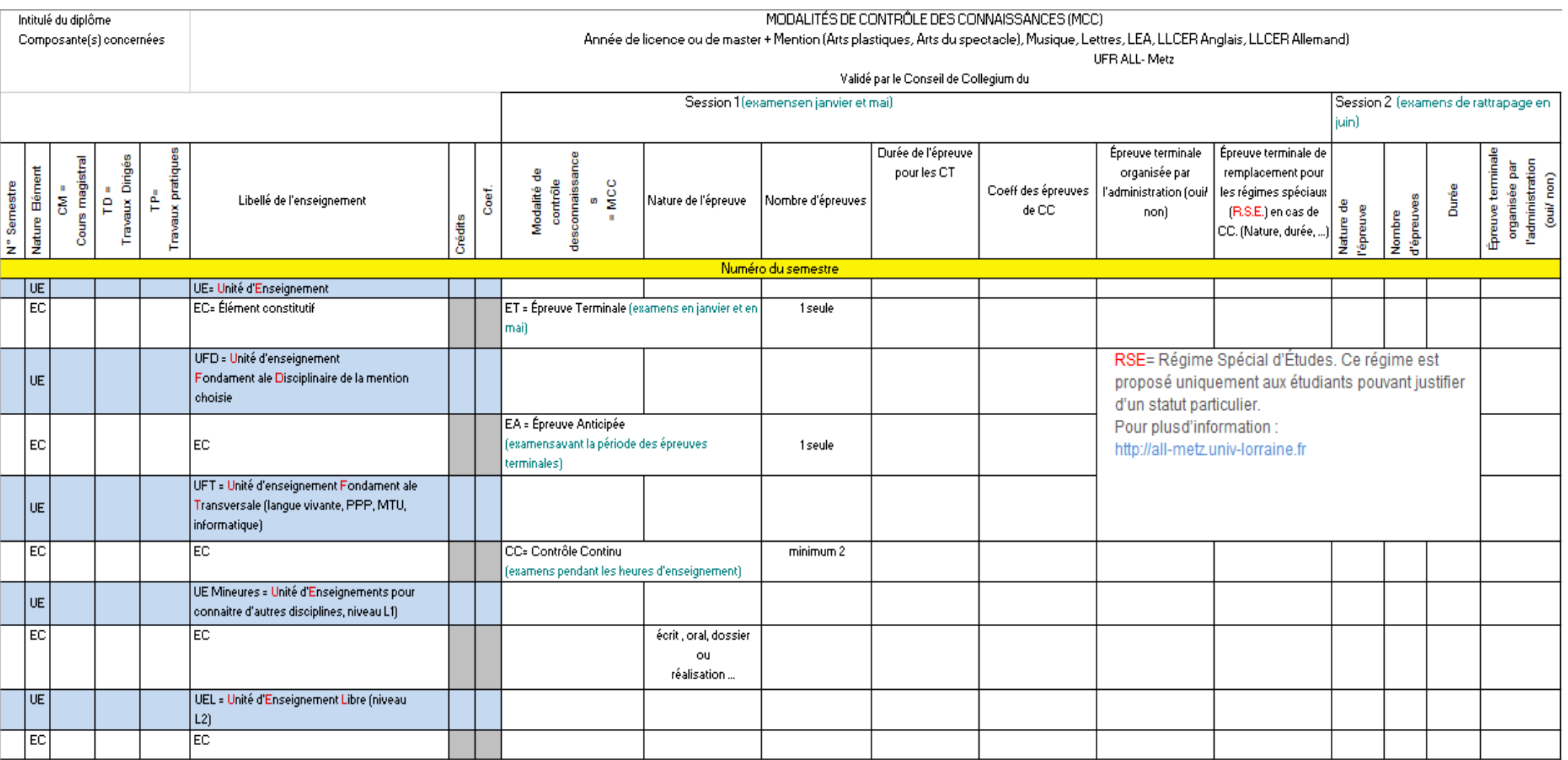

MCC générales Licence et Master, droits et obligations des étudiants pendant les examens (charte des examens),<br>convocations aux examens de la session 2 ... http://all-metz.univ-lorraine.fr

# DÉROULEMENT DE L'ANNÉE UNIVERSITAIRE EN RÉSUMÉ

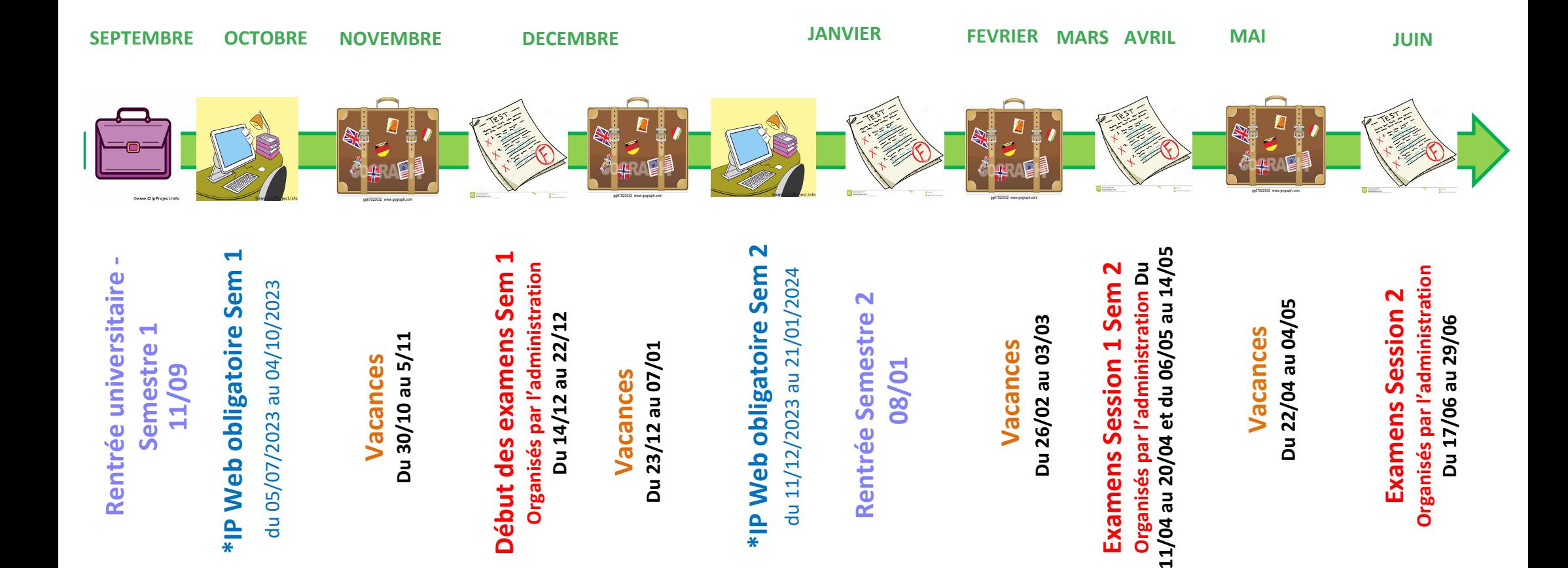

**\***